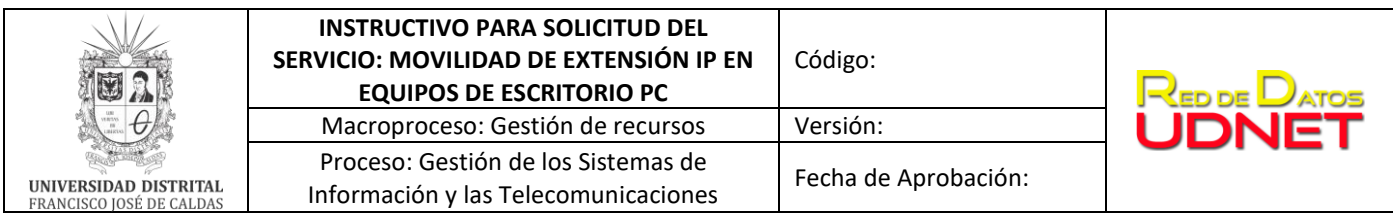

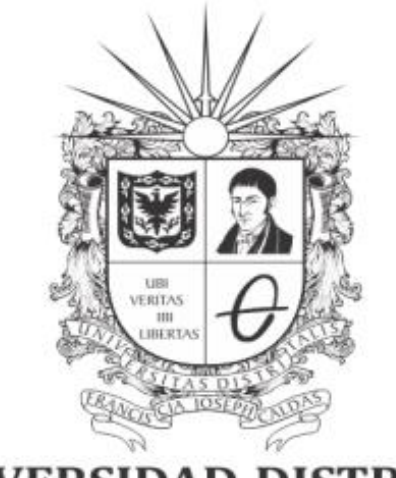

# UNIVERSIDAD DISTRITAL FRANCISCO JOSÉ DE CALDAS

# **INSTRUCTIVO PARA SOLICITUD DEL SERVICIO: MOVILIDAD DE EXTENSIÓN IP EN EQUIPOS DE ESCRITORIO PC**

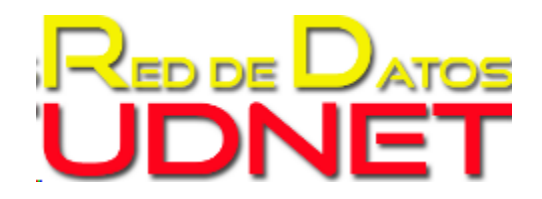

**RED DE DATOS UDNET**

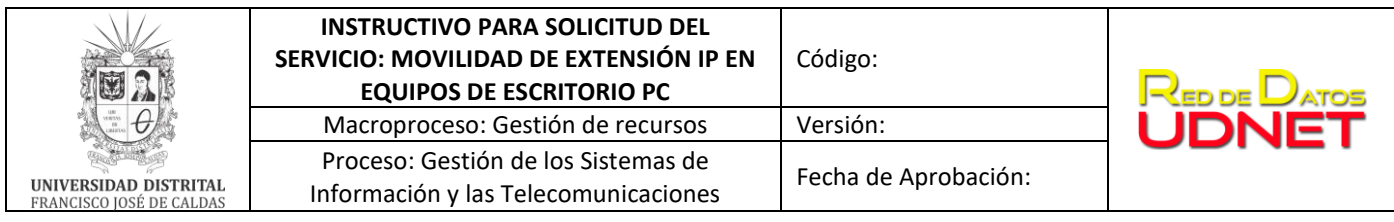

**Tabla de contenido**

**[1.](#page-2-0)** 3**[2.](#page-2-0)** 3**[3.](#page-2-2)** 3**[4.](#page-2-2)** 3**5. ¡Error! Marcador no definido[.6.](#page-2-4)**3**[7.](#page-2-4)** 4**[8.](#page-3-1)** 4

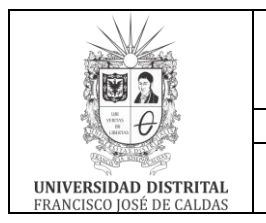

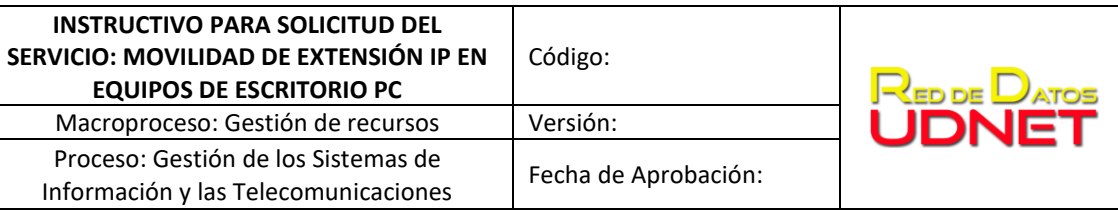

# <span id="page-2-0"></span>**1. OBJETIVO**

Describir el procedimiento para la solicitud del servicio de Movilidad de Extensión IP sobre equipos de escritorio PC en el campus universitario y fuera de él, a través de la plataforma de telecomunicaciones marca Avaya.

# <span id="page-2-1"></span>**2. ALCANCE**

Establecer las actividades para gestionar el servicio de Movilidad de Extensión IP sobre equipos de escritorio PC: configurar movilidad en extensiones IP, configurar permisos en servidor SBC para registro de extensión fuera del campus universitario, carga de certificados para cifrado de sesiones SIP, configuración de cliente ¨Avaya-equinox¨ o ¨IX workplace Avaya¨.

# **3. DESCRIPCIÓN DE SERVICIO**

Permite el uso de extensiones telefónicas IP haciendo sobre equipos de escritorio PC, dentro del campus universitario o fuera de el a través de internet, conservando el número de extensión.

# <span id="page-2-2"></span>**4. RESPONSABLES**

- Autorización de servicio: Jefe Vicerrectoría administrativa
- Autorización de servicio: Jefe UDNET
- Solicitante: jefe o coordinador de la dependencia.
- Administrador del servicio: UDNET Área de telecomunicaciones.

#### <span id="page-2-3"></span>**5. BASE LEGAL**

● *Acuerdo 01/2013. Universidad Distrital Francisco José de Caldas "Por el cual se adopta el Plan Maestro de Informática y Telecomunicaciones de la Universidad Distrital Francisco José de Caldas".*

# <span id="page-2-4"></span>**6. POLÍTICAS DE OPERACIÓN**

Servicio orientado a las dependencias académico- administrativas que cuentan con extensiones telefónicas que se encuentren en funcionamiento en las oficinas dentro y fuera del campus universitario.

o Gestión de llamadas entrantes/salientes.

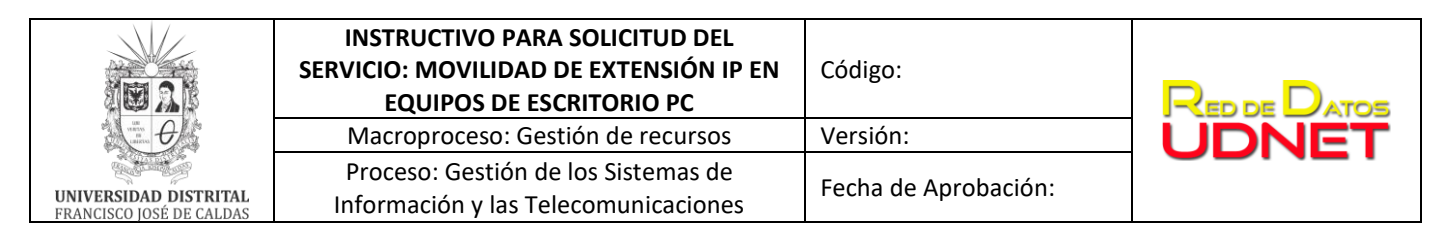

- o Gestión de movilidad
- o Gestión de extensiones
- o Gestión de permisos para registro de extensiones IP
- Política de telefonía institucional (Resolución que se firmare una vez definidas las políticas).

# <span id="page-3-0"></span>**7. DEFINICIONES Y SIGLAS**

- **Telefonía IP**: Comunicaciones de voz soportadas por protocolos IP de comunicación TCP y UDP que permiten las trasmisiones de señales acústicas a distancia por medio de señales eléctricas se realicen a través de la red de datos.
- **Movilidad**: Son agrupaciones de canales de comunicación que permiten convergencia de las comunicaciones voz en uno o varios dispositivos de las llamadas entrante y salientes entre la universidad y la red pública telefónica.
- **Contestadora automática**: Es la encargada de la distribución de llamadas entrantes a los PBX, con opciones para la gestión de comunicaciones de voz con las extensiones telefónicas.
- **Plan de numeración**: Numeración utilizada para identificación y gestión de recursos sobre la plataforma de voz marca Avaya.
- **UDNET:** Dependencia encargada de mantener la disponibilidad de los recursos y servicios de las tecnologías de la información y las comunicaciones existentes.

# <span id="page-3-1"></span>**8. DOCUMENTOS Y REGISTROS**

#### **Documentación:**

- Política de telefonía institucional.
- Catálogo de servicio UDNET.
- Manual de Uso de cliente Avaya Equinox

**Registro: Solicitud del requerimiento a través de la mesa de ayuda (**[mesadeayudaudnet.udistrital.edu.co](mailto:mesadeayudaudnet@udistrital.edu.co)**)**

#### **9. METODOLOGÍA- DESCRIPCIÓN DE ACTIVIDADES**

#### **PARA SOLICITUD DE SERVICIO:**

a) Enviar requerimiento para asignación de extensión IP al correo [vicerecadmin@udistrital.edu.co](mailto:vicerecadmin@udistrital.edu.co)

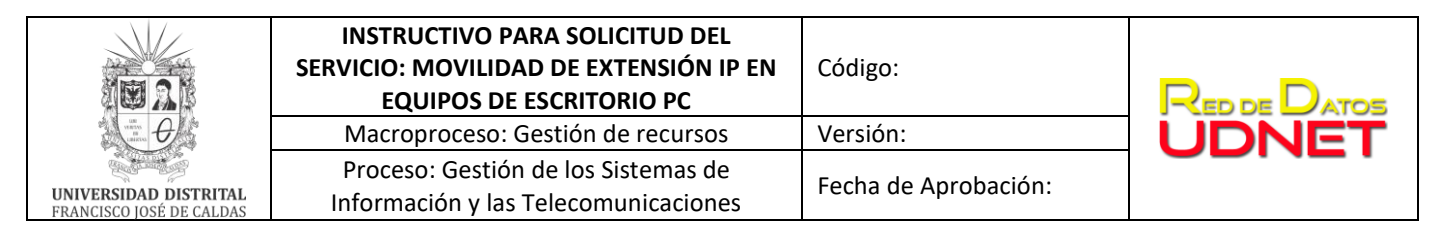

- b) Enviar Solicitud del servicio a la Red de Datos UDNET con VoB de la vicerrectoría administrativa, a través de la Mesa de Ayuda ( [mesadeayudaudnet.udistrital.edu.co.](mailto:mesadeayudaudnet@udistrital.edu.co) , de acuerdo al catálogo de servicios) o al correo [telecomunicaciones@udistrital.edu.co](mailto:telecomunicaciones@udistrital.edu.co).
- c) La red de datos UDNET evaluará el requerimiento, recursos necesarios y la pertinencia de la solicitud.
- d) Se enviará respuesta a la dependencia solicitante sobre la solicitud del requerimiento.

### **10. PARA USO DEL SERVICIO:**

- a) Solicitar al administrador de la plataforma de comunicaciones unificadas el software para instalar la aplicación ¨Avaya-Equinox¨ o ¨Avaya IX work place¨
- b) Se descargan certificados para cliente Avaya-Equinox" o "Avaya IX work place" (default.cacert.crt y trush.cert.pem)
- c) Se Instalan los certificados default.cacert.crt y trush.cert.pem.

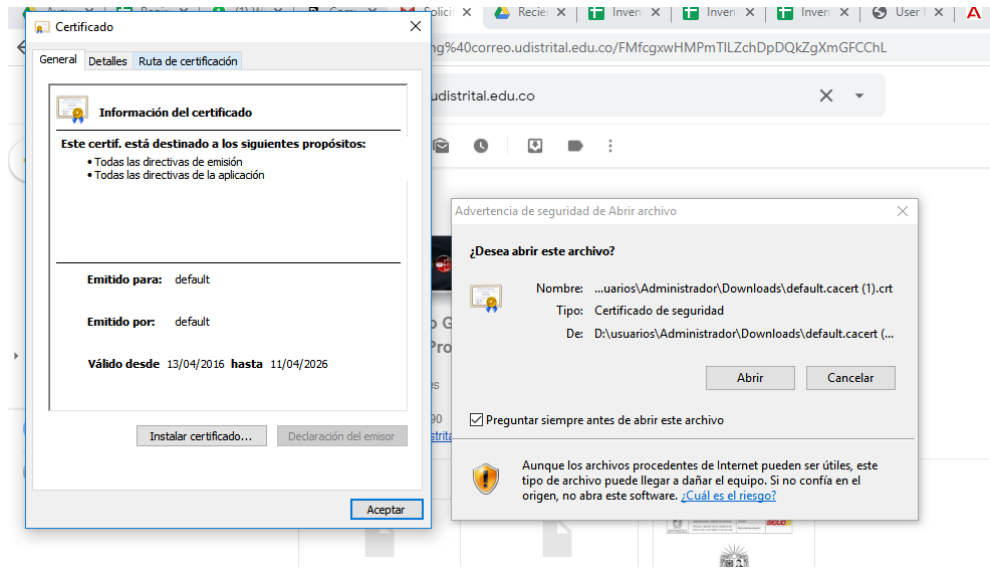

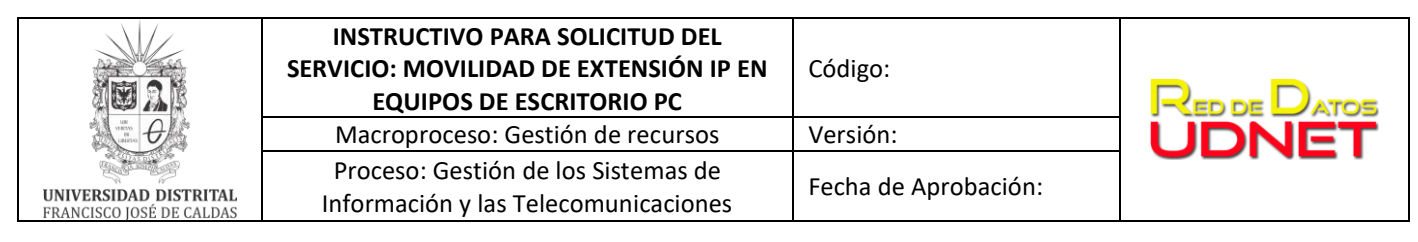

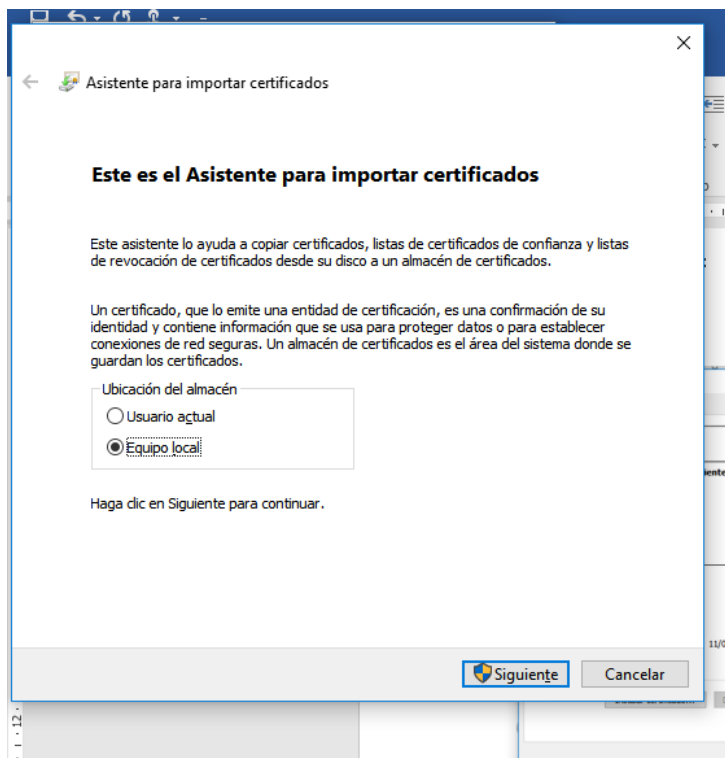

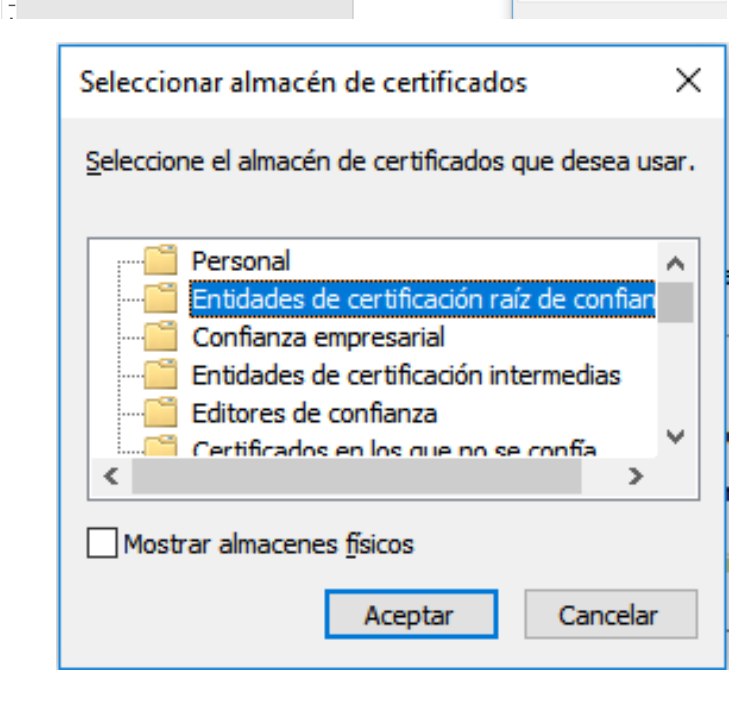

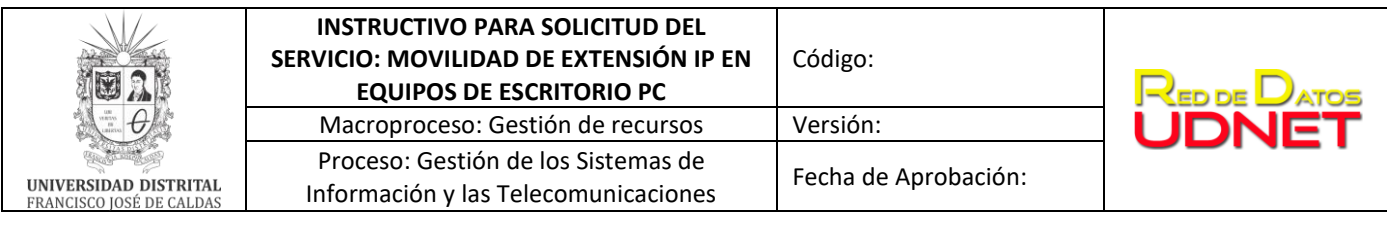

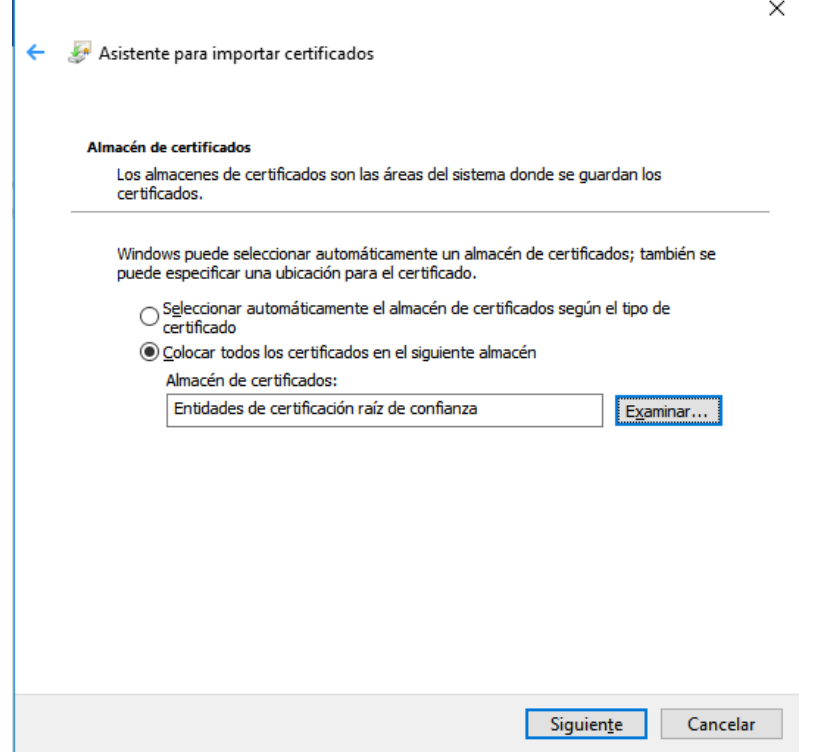

Se repiten los mismos pasos para instalar el certificado trush.cert.pem.

d) Se instala la aplicación de softphone ¨Avaya-Equinox¨ o ¨Avaya IX work place¨

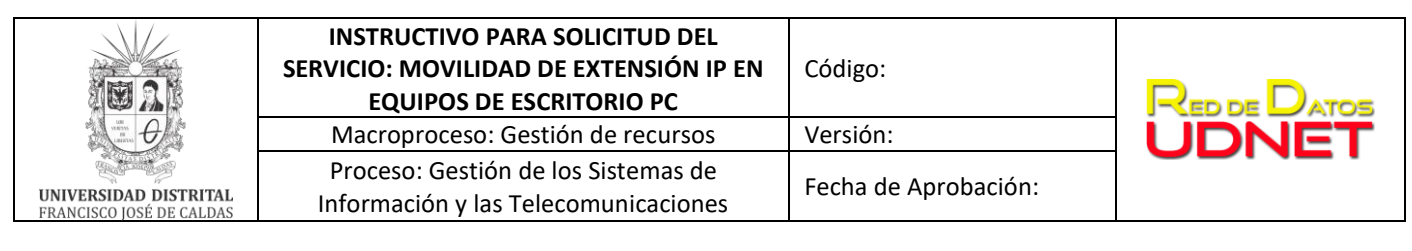

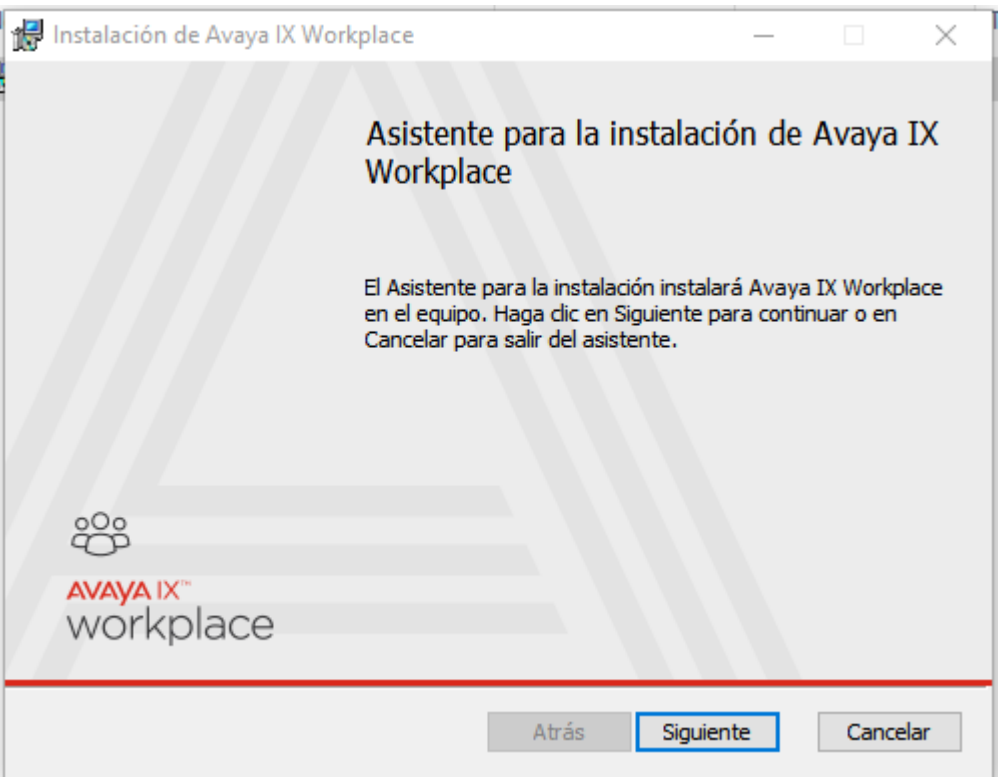

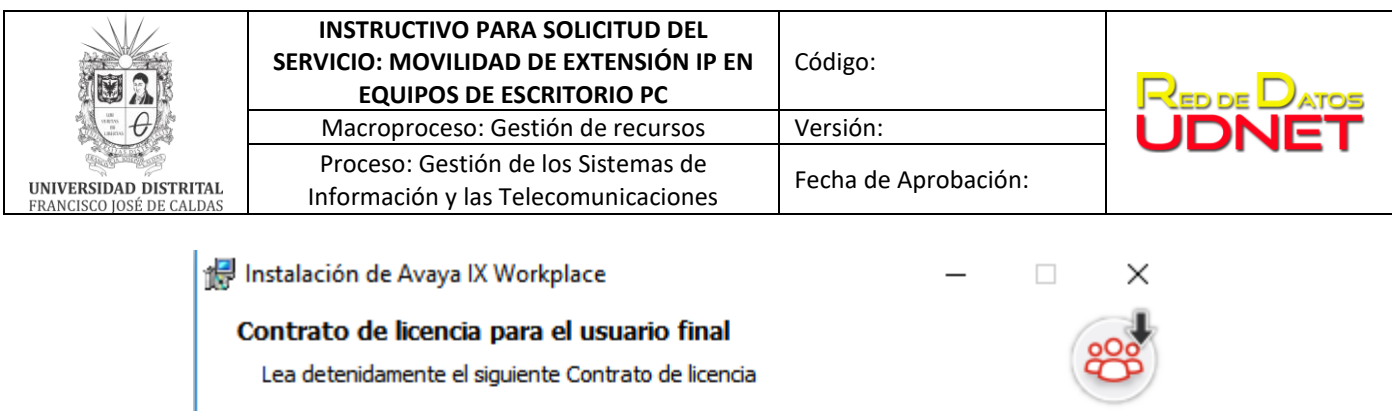

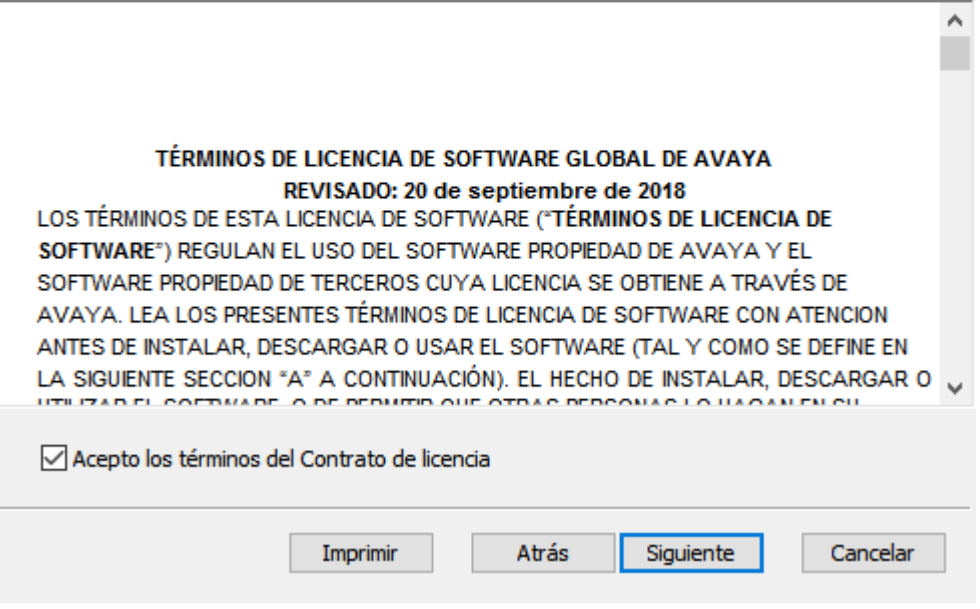

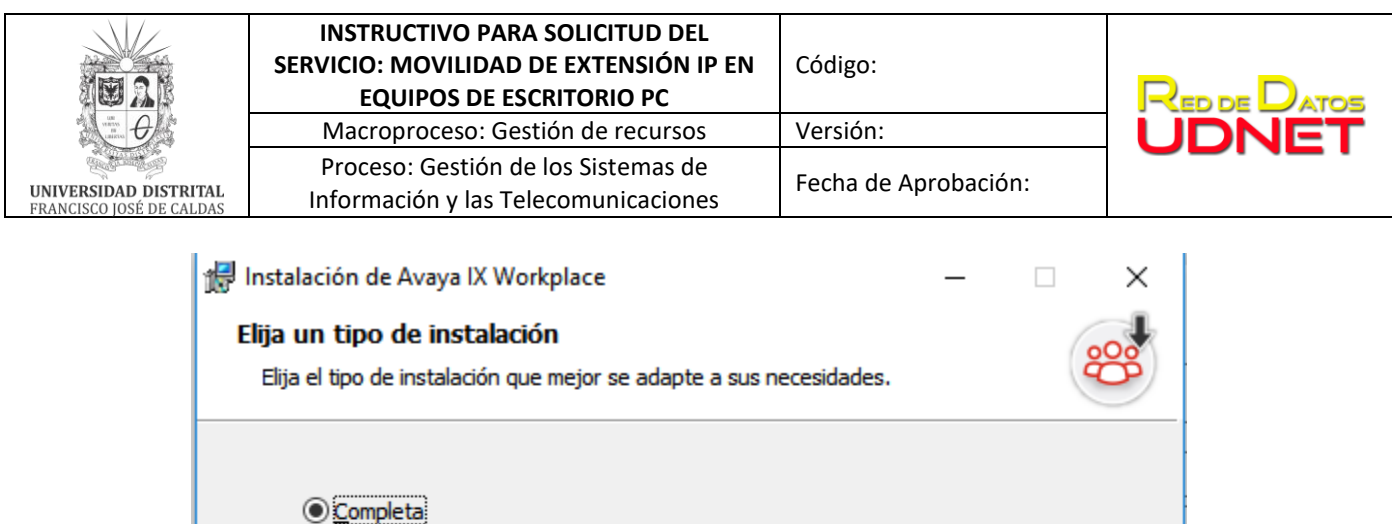

Instalará todas las características del programa. Esta opción es la que más espacio en disco requiere.

### $\bigcirc$  Personalizada

) –<br>El usuario podrá elegir las características de programa que se instalarán y<br>dónde se instalarán. Recomendada para usuarios avanzados.

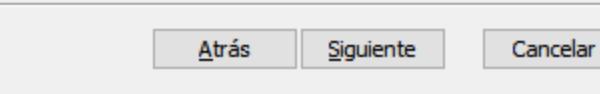

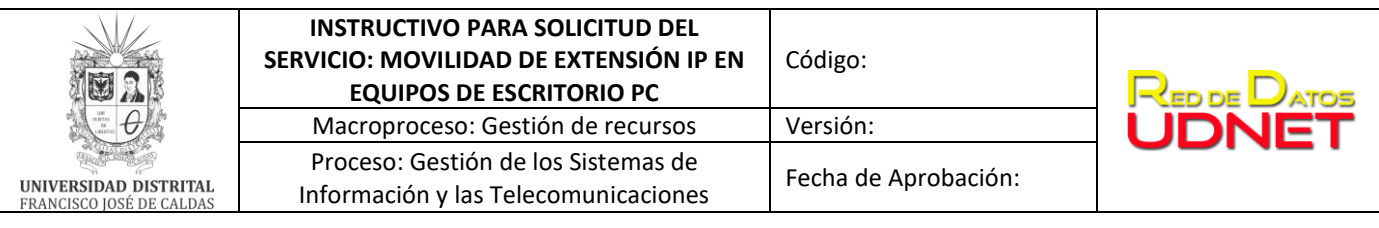

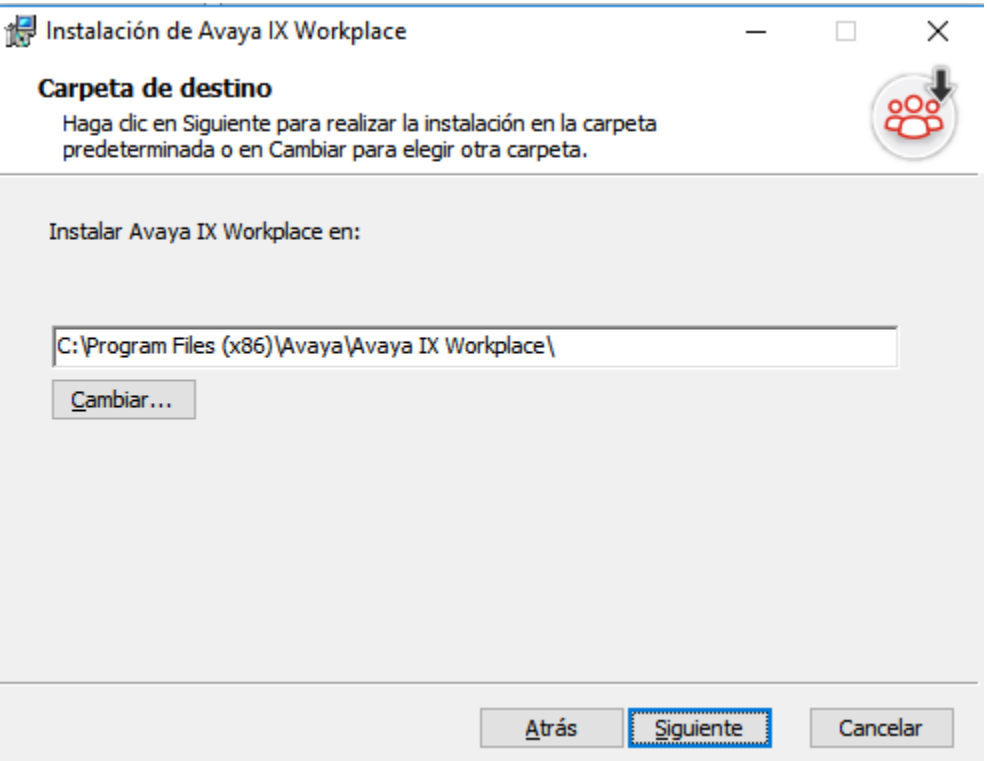

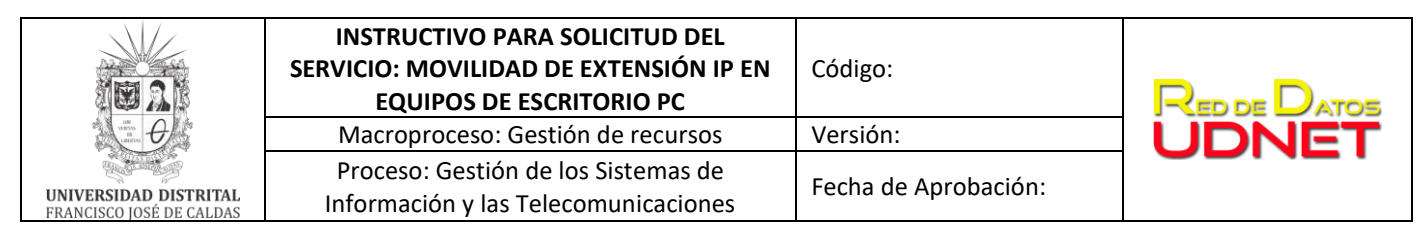

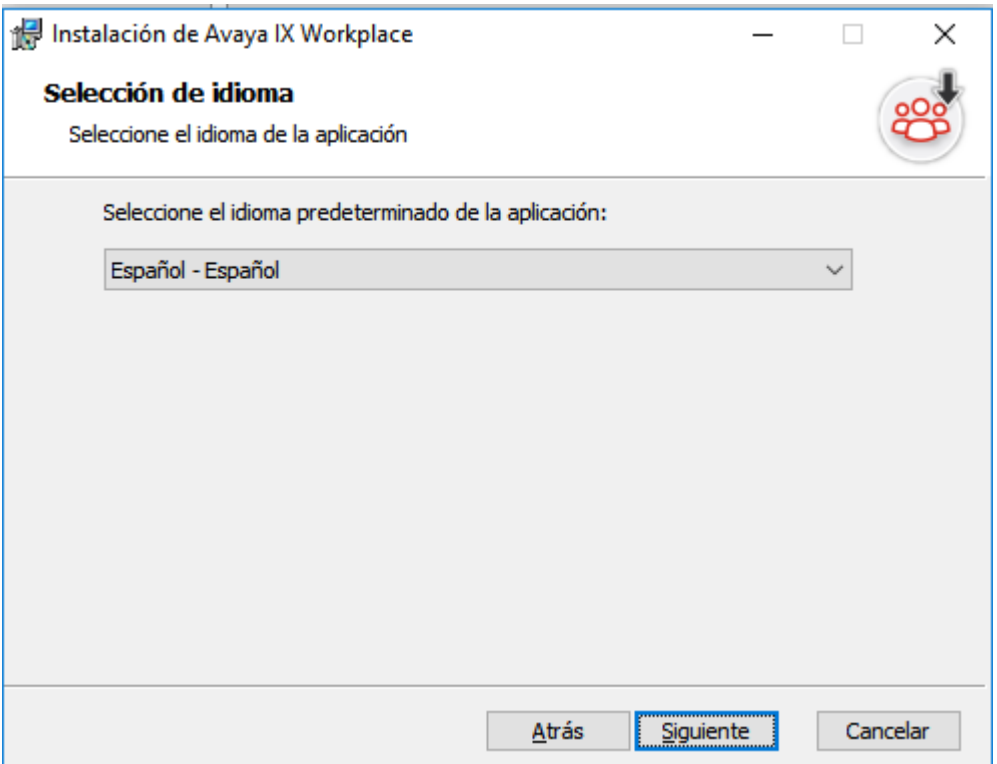

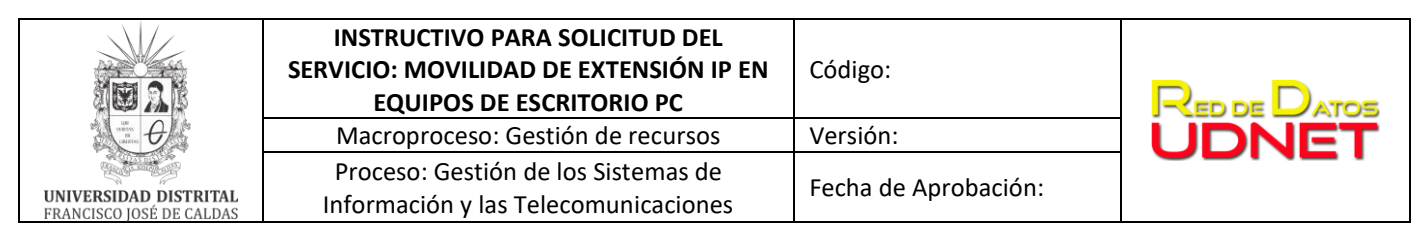

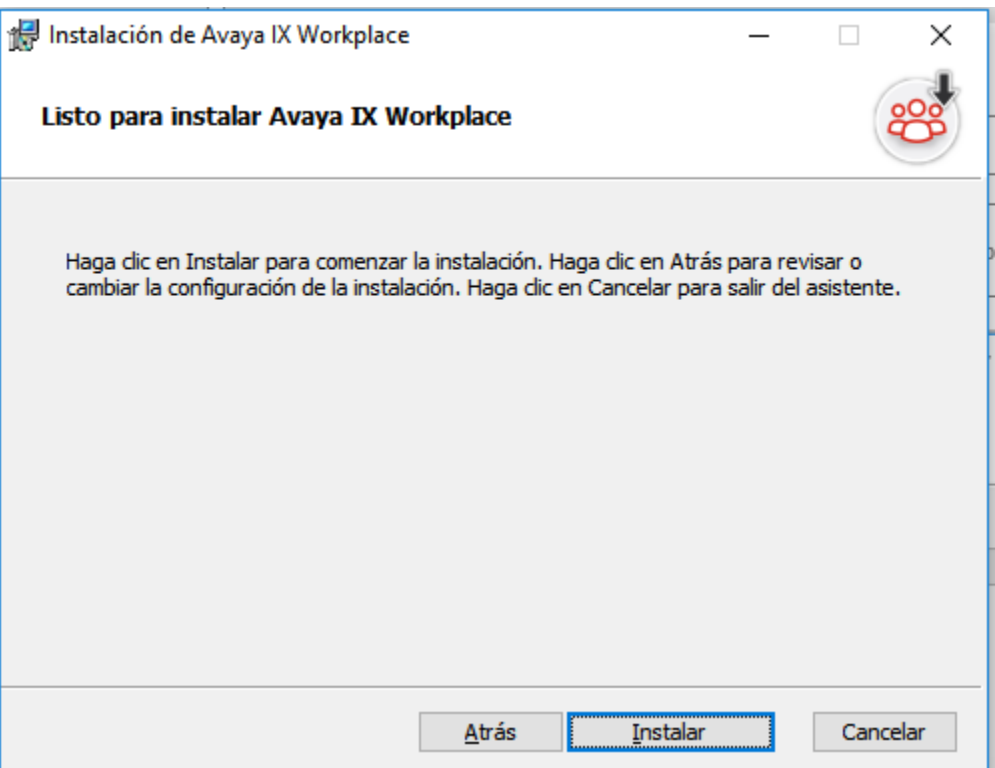

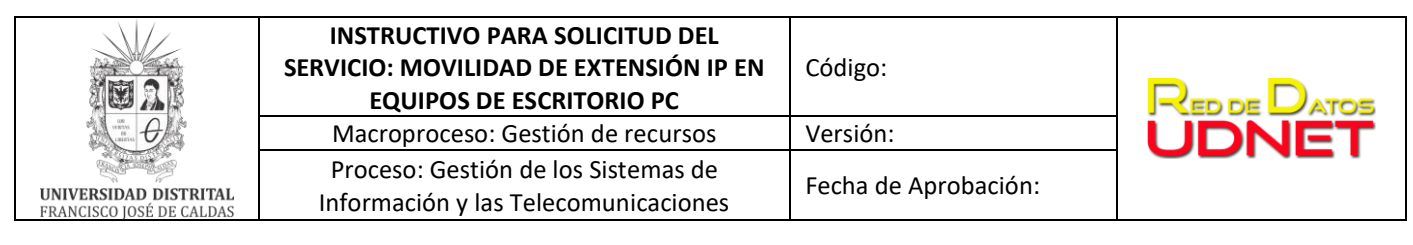

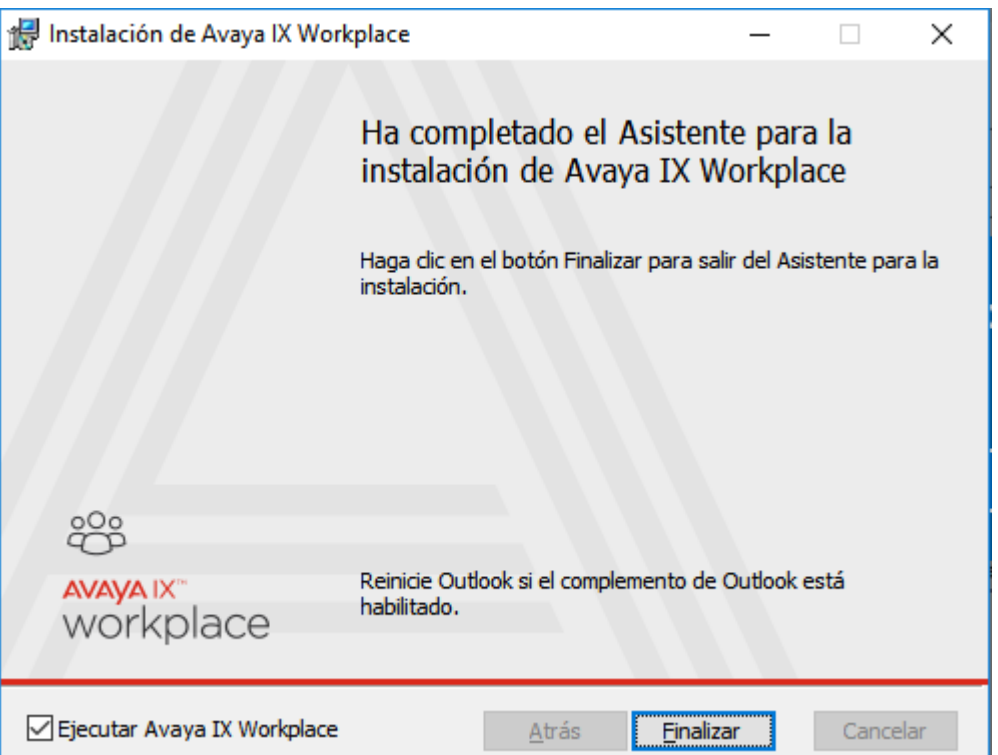

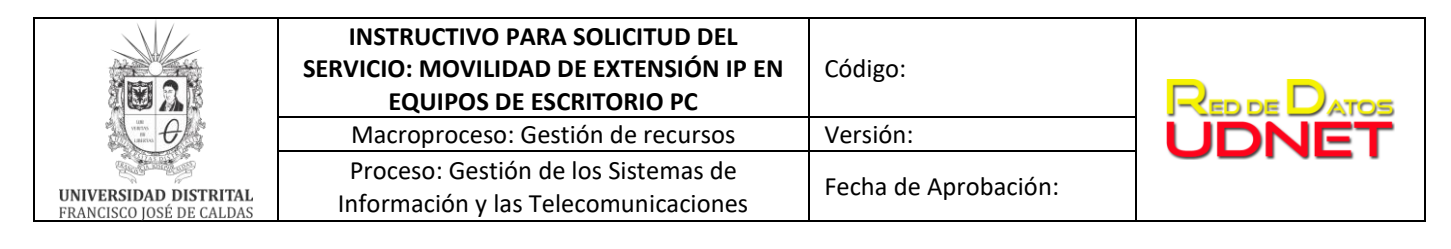

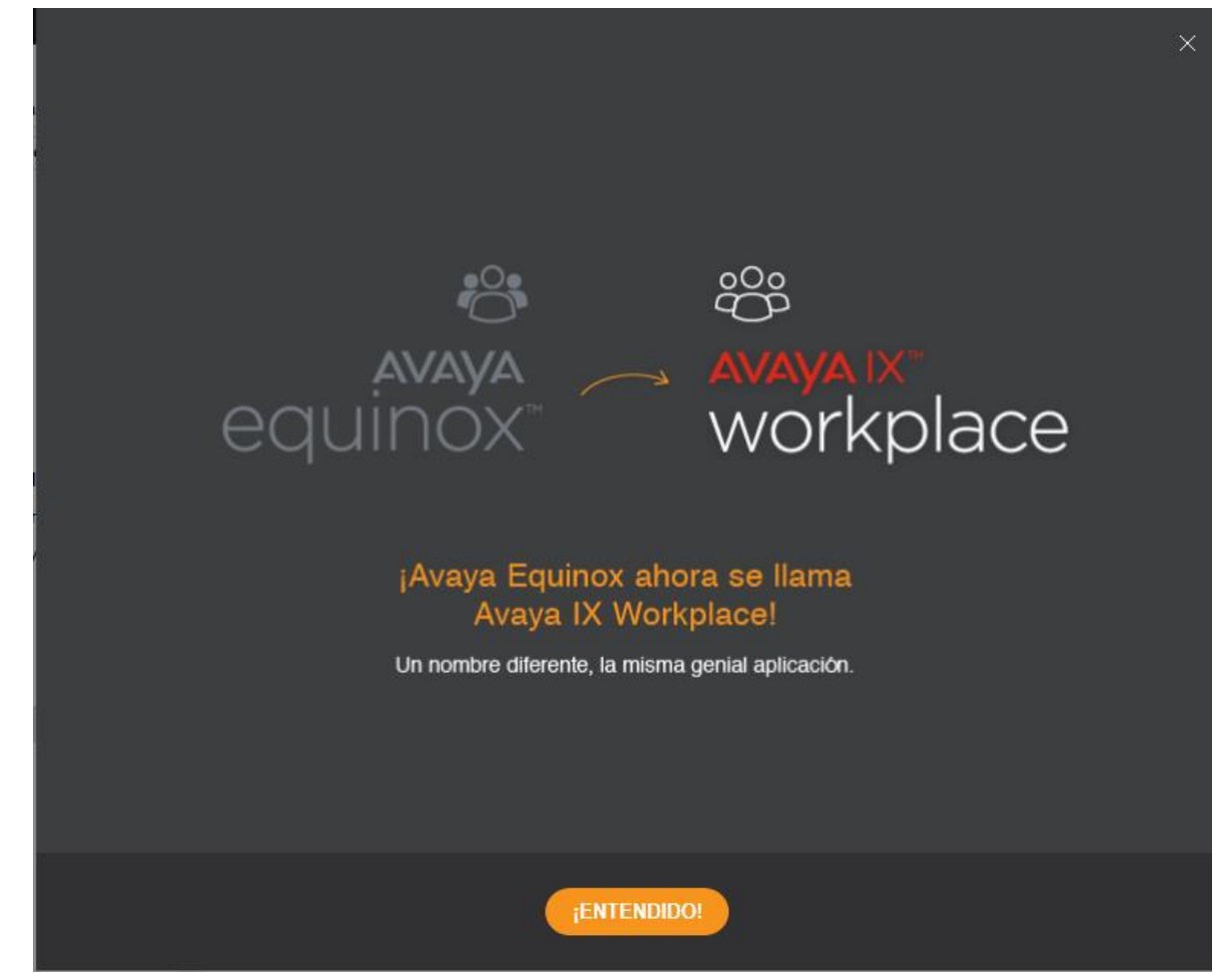

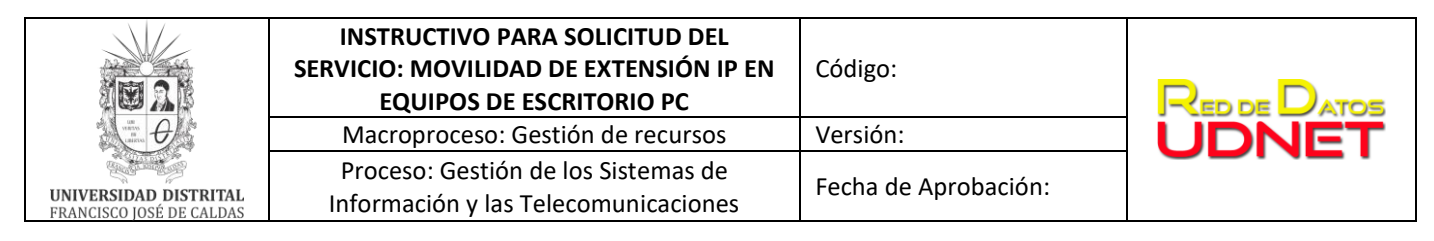

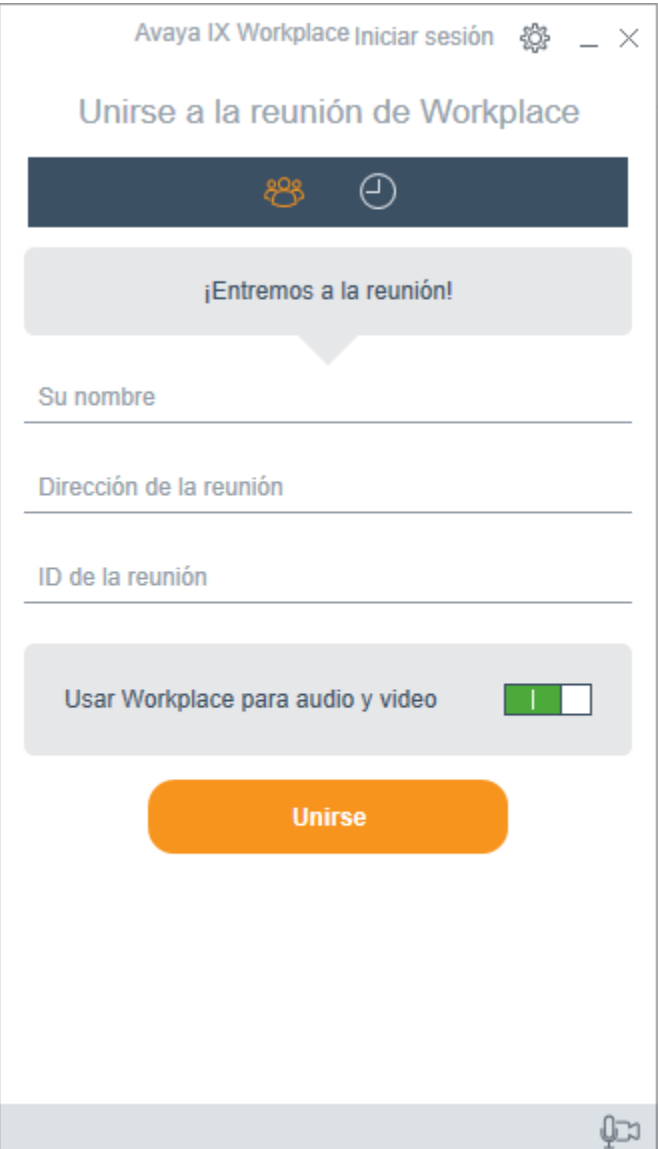

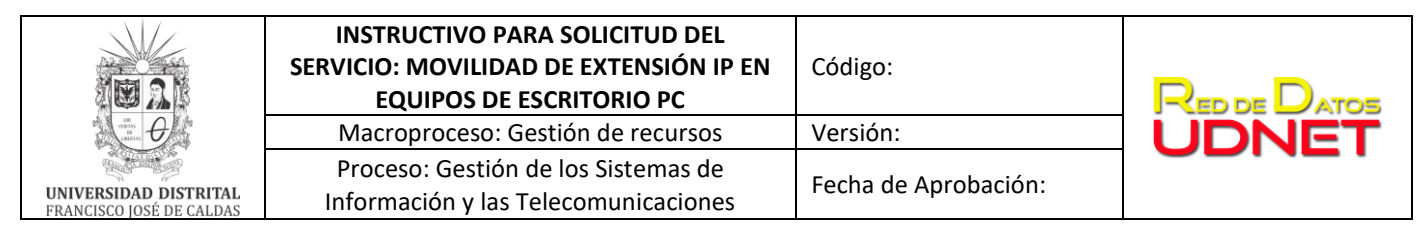

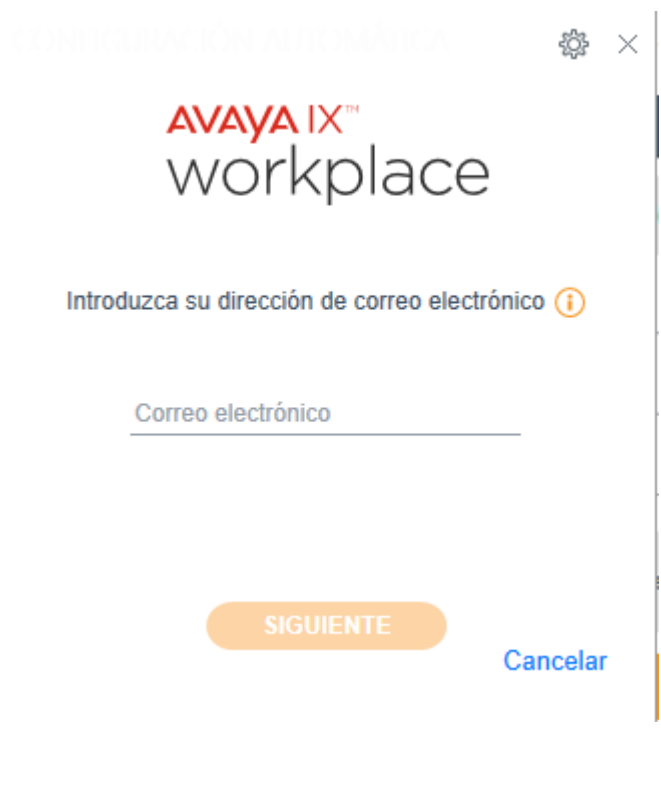

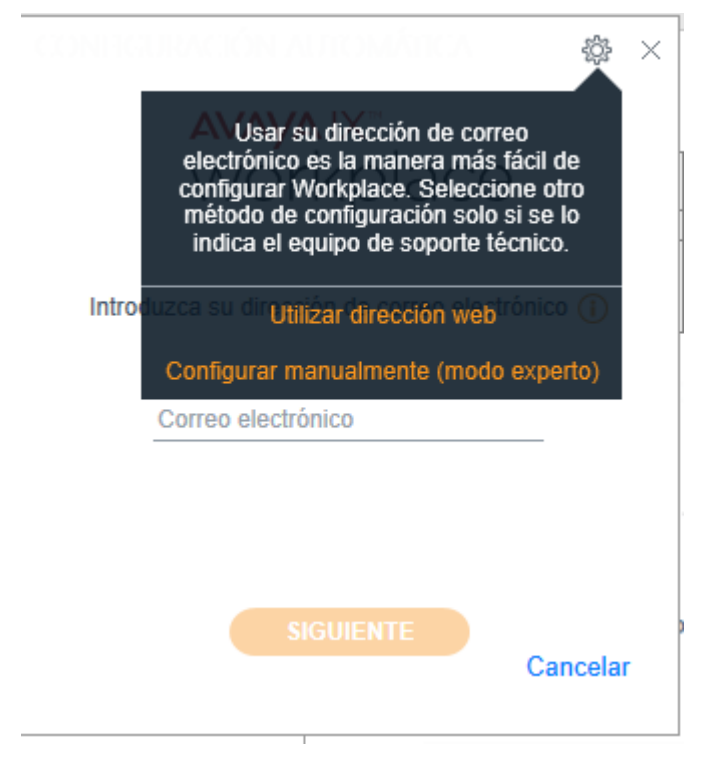

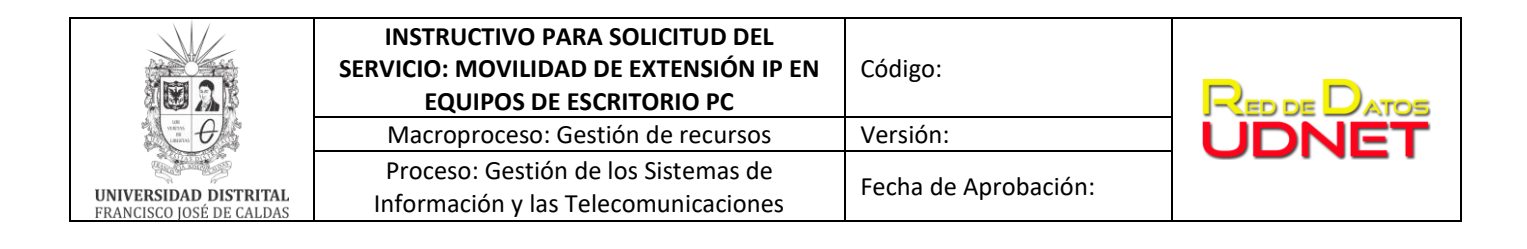

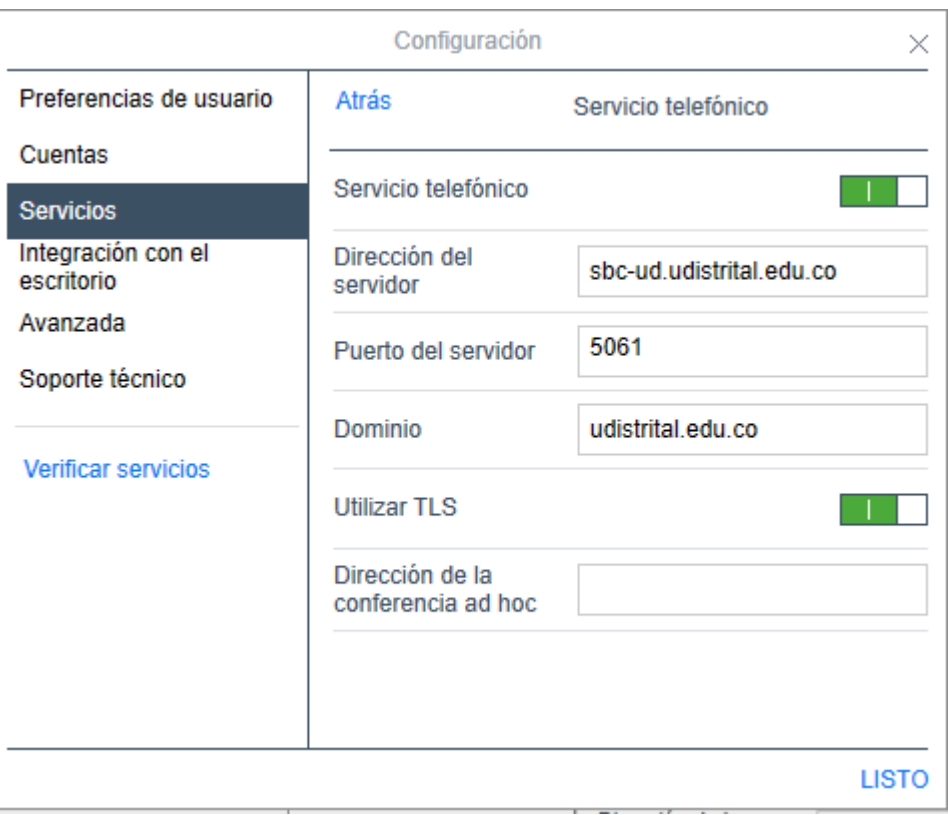

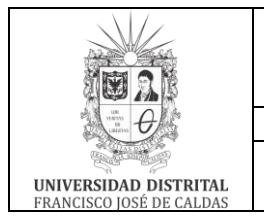

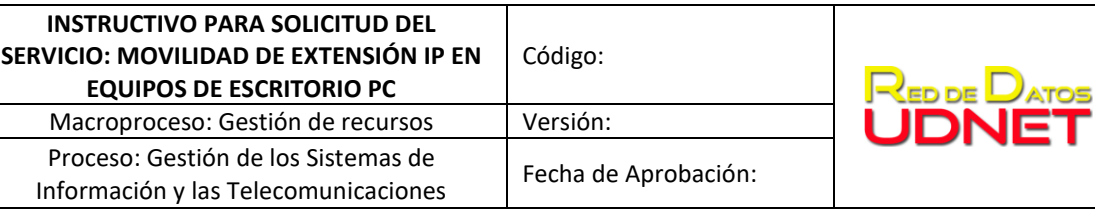

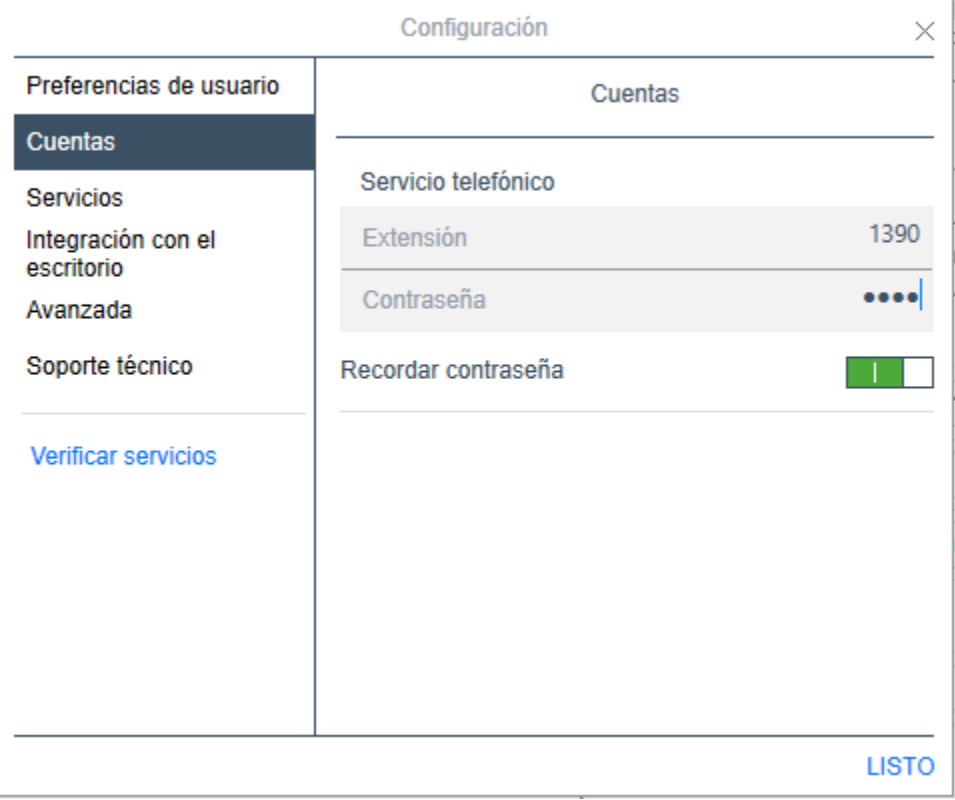

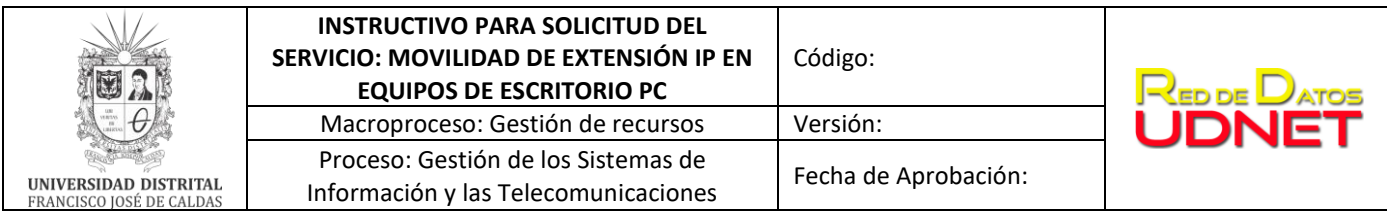

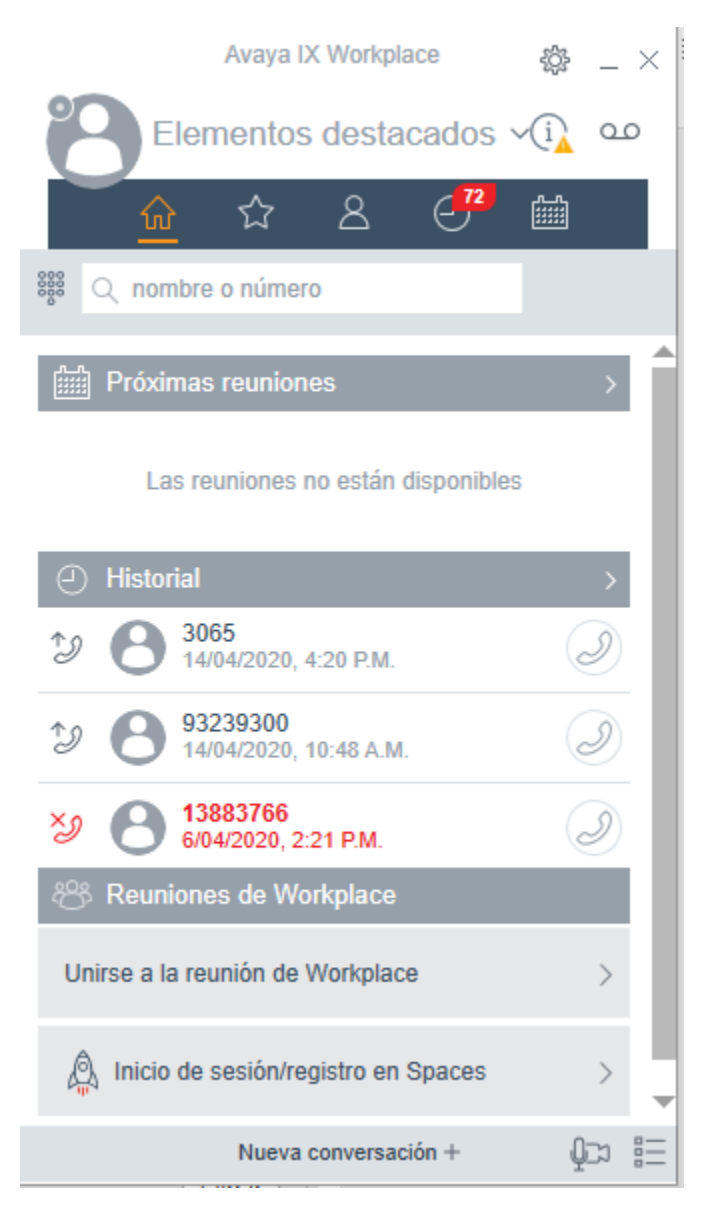